# Package 'gpbStat'

October 30, 2021

Type Package

Title Comprehensive Statistical Analysis of Plant Breeding Experiments

Version 0.3.5

Maintainer Nandan Patil <tryanother609@gmail.com>

Note Department of Genetics and Plant Breeding, University of Agricultural Sciecnes, Dharwad.

Description Performs statistical data analysis of various Plant Breeding experiments. Contains functions for Line by Tester analysis as per Arunachalam, V.(1974) <<http://repository.ias.ac.in/89299/>> and Diallel analysis as per Griffing, B. (1956) <<https://www.publish.csiro.au/bi/pdf/BI9560463>>.

License GPL-2

Encoding UTF-8

LazyData true

LazyLoad true

**Depends** R  $(>= 3.5.0)$ 

Date 2021-10-30

URL <https://github.com/nandp1/gpbStat/>

BugReports <https://github.com/nandp1/gpbStat/issues>

RoxygenNote 7.1.2

Imports stats, utils, data.table, dplyr, magrittr

Suggests testthat, knitr, rmarkdown, reshape2

VignetteBuilder knitr

NeedsCompilation no

Author Nandan Patil [cre, aut] (<<https://orcid.org/0000-0003-0100-9931>>), Lakshmi R. Gangavati [aut, ctb]

Repository CRAN

Date/Publication 2021-10-30 14:30:02 UTC

# <span id="page-1-0"></span>R topics documented:

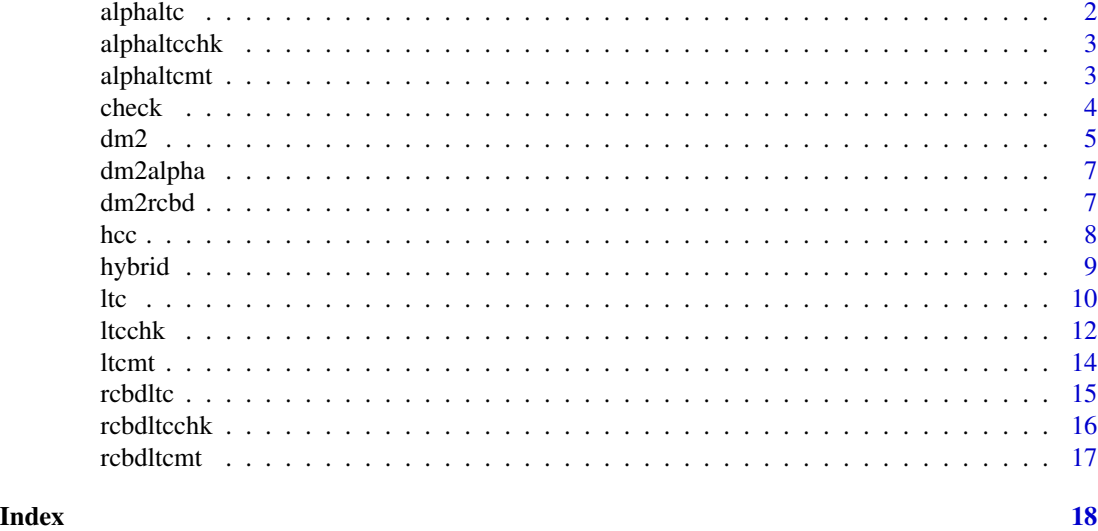

<span id="page-1-1"></span>alphaltc *Line x Tester data (only Crosses) in Alpha Lattice design.*

# Description

The Line x Tester data of containing only crosses laid out in Alpha Lattice design.

#### Usage

data(alphaltc)

#### Format

A data frame of five variables of 15 crosses derived from five lines and three testers.

replication four replications

block five blocks

line five inbred genotype

tester three inbred genotype

yield trait of intrest

#### See Also

[rcbdltc](#page-14-1) ,[alphaltcchk](#page-2-1) ,[rcbdltcchk](#page-15-1)

# Examples

result = ltc(alphaltc, replication, line, tester, yield, block)

<span id="page-2-1"></span><span id="page-2-0"></span>

#### Description

The sample Line x Tester data of containing crosses and checks laid out in Alpha Lattice design. The data is composed of five lines, three testers and three checks.

#### Usage

data(alphaltcchk)

#### Format

A dataframe of six variables.

replication three replications

block six blocks

line five lines

tester three testers

check three check

yield trait of intrest

#### See Also

[rcbdltc](#page-14-1) ,[alphaltc](#page-1-1) ,[rcbdltcchk](#page-15-1)

# Examples

result = ltcchk(alphaltcchk, replication, line, tester, check, yield, block)

<span id="page-2-2"></span>alphaltcmt *Line x Tester data (only Crosses) in Alpha Lattice design.*

# Description

The Line x Tester data of containing only crosses laid out in Alpha Lattice design.

#### Usage

data(alphaltcmt)

## <span id="page-3-0"></span>Format

A data frame of 15 crosses derived from five lines and three testers.

replication four replications block five blocks line five inbred genotype tester three inbred genotype hsw hundred seed weight sh shelling per cent gy grain yield

# See Also

[rcbdltc](#page-14-1) ,[alphaltcchk](#page-2-1) ,[rcbdltcchk](#page-15-1) ,[rcbdltcmt](#page-16-1)

# Examples

result = ltcmt(alphaltcmt, replication, line, tester, alphaltcmt[,5:7], block)

check *Commercial check data*

# Description

The sample data containing mean values of 3 maize Commercial checks for 7 variables.

#### Usage

data(check)

# Format

A data frame of 7 variables of 3 maize Commercial checks.

Check Name of the check

DTP Days to anthesis

DTS Days to silking

DM Days to maturity

- PH Plant Height
- EH Ear Height
- GY DGrain yield

# See Also

[alphaltcchk](#page-2-1) ,[alphaltc](#page-1-1) ,[rcbdltcchk](#page-15-1)

#### <span id="page-4-0"></span> $dm2$  5

# Examples

```
## Not run: # Standard Heterosis
library(gpbStat)
data(hybrid)
data(check)
df = hcc(hybrid, check)
df
```
## End(Not run)

<span id="page-4-1"></span>dm2 *Analysis of Diallel Method 2 data containing only Crosses laid out in RCBD or Alpha Lattice design.*

# Description

Analysis of Diallel Method 2 data containing only Crosses laid out in RCBD or Alpha Lattice design.

#### Usage

dm2(data, rep, parent1, parent2, var, block)

# Arguments

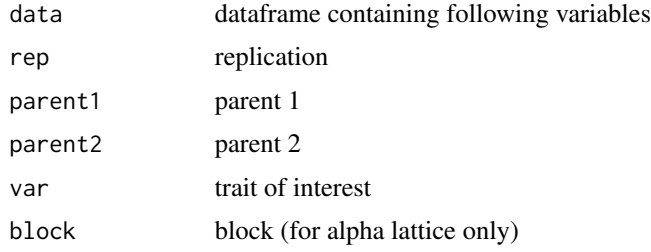

# Details

Analyzing the Diallel Method 2 data containing only crosses which are evaluated in RCBD & Alpha lattice design. All the factors are considered as fixed.

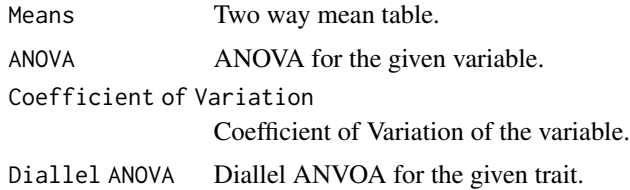

```
Genetic Variance
                  GCA & SCA varaince.
Combining ability effects
                 Two way table containing Combining ability effects of parents and crosses
Standard Error Standard Errror for comining ability effects.
Critical Difference
                  Critical Difference at 5 pecent for combining ability effects.
```
#### Note

The blocks are mentioned at end of the function if the experimental design is Alpha Lattice. For RCBD no need mention the blocks.

#### Author(s)

Nandan Patil <tryanother609@gmail.com>

#### References

Griffing, B. (1956) Concept of General and Specific Combining Ability in relation to Diallel Crossing Systems. Australian Journal of Biological Sciences, 9(4), 463-493.

Dabholkar, A. R. (1999). Elements of Bio Metrical Genetics. Concept Publishing Company, New Delhi.

Singh, R. K. and Chaudhary, B. D. (1977). Biometrical Methods in Quantitative Genetic Analysis. Kalyani Publishers, New Delhi.

#### See Also

[ltcchk](#page-11-1)[,ltc](#page-9-1)

#### Examples

```
## Not run: #Diallel Method 2 analysis containing only crosses in RCBD.
library(gpbStat)
data(dm2rcbd)
result1 = dm2(dm2rcbd, rep, parent1, parent2, DTP)
result1
#Diallel Method 2 analysis containing only crosses in Alpha Lattice
library(gpbStat)
data(dm2alpha)
result2 = dm2(dm2alpha, replication, parent1, parent2, TW, block)
result2
# Save results to csv file
lapply(result2, function(x) write.table(data.frame(x), 'result2.csv' , append= T, sep=','))
```
<span id="page-6-2"></span><span id="page-6-0"></span>

#### Description

The Diallel Method 2 data laid out in Alpha Lattice Design.

# Usage

data(dm2alpha)

#### Format

A data frame for Diallel analysis Method 2 containing 105 crosses and 15 parents.

replication two replications block twelve blocks parent1 fifteen inbred genotype parent2 fifteen inbred genotype TW data for test weight

# See Also

[alphaltcchk](#page-2-1) ,[alphaltc](#page-1-1) ,[rcbdltcchk](#page-15-1) ,[dm2rcbd](#page-6-1)

# Examples

result2 = dm2(dm2alpha, replication, parent1, parent2, TW, block)

<span id="page-6-1"></span>dm2rcbd *Diallel Method 2 data in RCBD*

#### Description

The Diallel Method 2 data laid out in Randomized Complete Block Design (RCBD).

#### Usage

data(rcbdltc)

#### Format

A data frame for Diallel analysis Method 2 containing four variables of 105 crosses and 15 parents.

rep four replications parent1 five inbred genotype parent2 three inbred genotype DTP data for days to pollen shed

# <span id="page-7-0"></span>See Also

[alphaltcchk](#page-2-1) ,[alphaltc](#page-1-1) ,[rcbdltcchk](#page-15-1) ,[dm2alpha](#page-6-2)

#### Examples

result2 = dm2(dm2rcbd, rep, parent1, parent2, DTP)

# hcc *Estimation of Standard Heterosis.*

#### Description

Estimation of Standard Heterosis.

#### Usage

hcc(hybrid, check)

#### Arguments

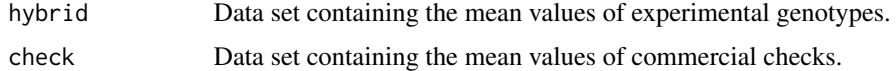

# Details

Estimating Standard heterosis between mean values of experimental genotypes and commercial checks.

#### Value

Standard Heterosis

A data set containing per cent Standard heterosis between experimental genotypes and checks for all the variables.

# Note

The name of variables in both the data sets should be identical.

# Author(s)

Nandan Patil <patilnads@gmail.com>

#### References

Singh, R. K. and Chaudhary, B. D. (1977). Biometrical Methods in Quantitative Genetic Analysis. Kalyani Publishers, New Delhi.

#### <span id="page-8-0"></span>hybrid 9

# See Also

[ltcchk](#page-11-1)[ltc](#page-9-1)

# Examples

```
## Not run: # Standard Heterosis
library(gpbStat)
data(hybrid)
data(check)
df = hcc(hybrid, check)
df
```
## End(Not run)

hybrid *Experimental Hybrid data*

# Description

The sample data containing mean values of 65 experimental maize hybrids for 7 variables.

#### Usage

data(hybrid)

# Format

A data frame of 7 variables of 65 experimental maize hybrids.

Hybrid Name of the hybrid

DTP Days to anthesis

- DTS Days to silking
- DM Days to maturity
- PH Plant Height
- EH Ear Height
- GY DGrain yield

#### See Also

[alphaltcchk](#page-2-1) ,[alphaltc](#page-1-1) ,[rcbdltcchk](#page-15-1)

<span id="page-9-0"></span>

#### Examples

```
## Not run: # Standard Heterosis
library(gpbStat)
data(hybrid)
data(check)
df = hcc(hybrid, check)
df
```
## End(Not run)

<span id="page-9-1"></span>ltc *Analysis of Line x Tester data containing only Crosses laid out in RCBD or Alpha Lattice design.*

# Description

Analysis of Line x Tester data containing only Crosses laid out in RCBD or Alpha Lattice design.

#### Usage

ltc(data, replication, line, tester, y, block)

#### Arguments

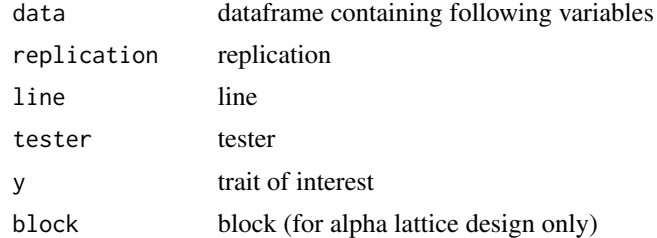

#### Details

Analyzing the line by tester data only using the data from crosses which are evaluated in alpha lattice design. All the factors are considered as fixed.

```
Overall ANOVA ANOVA with all the factors.
Coefficient of Variation
                  ANOVA with all the factors.
Genetic Variance
                  Phenotypic and Genotypic variance for the given trait.
Genetic Variability
                  Phenotypic coefficient of variability and Genotypic coefficient of variability and
                  Environmental coefficient of Variation.
```
#### <span id="page-10-0"></span>Proportional Contribution

Propotional contribution of Lines, Tester and Line x Tester interaction.

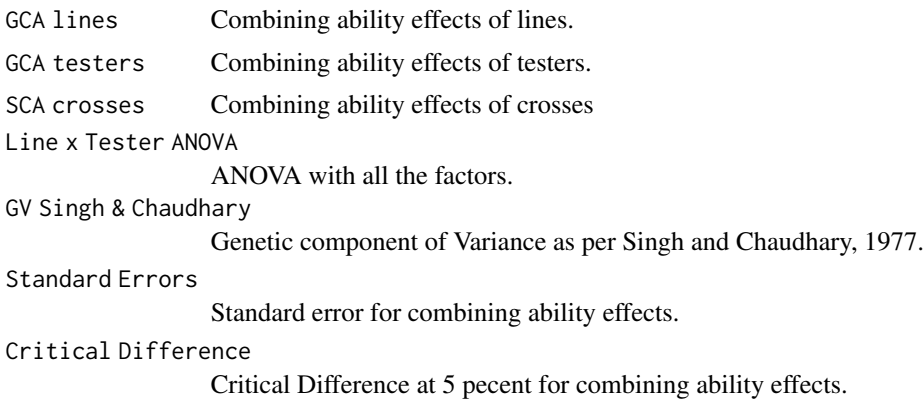

#### Note

The block variable is inserted at the last if the experimental design is Alpha Lattice. For RCBD no need to have block factor.

# Author(s)

Nandan Patil <tryanother609@gmail.com>

#### References

Kempthorne, O. (1957), Introduction to Genetic Statistics. John Wiley and Sons, New York. , 468-472. Singh, R. K. and Chaudhary, B. D. (1977). Biometrical Methods in Quantitative Genetic Analysis. Kalyani Publishers, New Delhi.

#### See Also

[ltcchk](#page-11-1)[,dm2](#page-4-1)[,ltcmt](#page-13-1)

#### Examples

```
## Not run: #Line Tester analysis data with only crosses in RCBD
library(gpbStat)
data(rcbdltc)
result1 = ltc(rcbdltc, replication, line, tester, yield)
result1
```

```
#Line Tester analysis data with only crosses in Alpha Lattice
library(gpbStat)
data(alphaltc)
result2 = ltc(alphaltc, replication, line, tester, yield, block)
result2
```
## End(Not run)

<span id="page-11-0"></span>12 ltcchk

<span id="page-11-1"></span>ltcchk *Analysis of Line x Tester data containing crosses and checks laid out in RCBD or Alpha Lattice experimental design.*

# Description

Analysis of Line x Tester data containing crosses and checks laid out in RCBD or Alpha Lattice experimental design.

# Usage

```
ltcchk(data, replication, line, tester, check, y, block)
```
# Arguments

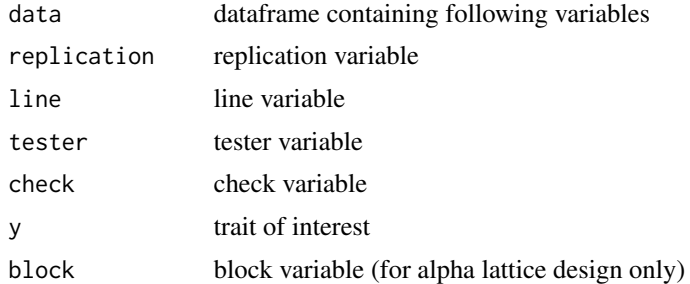

#### Details

Analyzing the line by tester data only using the data from crosses which are evaluated in alpha lattice design. All the factors are considered as fixed.

Analyzing the line by tester data only using the data from crosses which are evaluated in alpha lattice design. All the factors are considered as fixed.

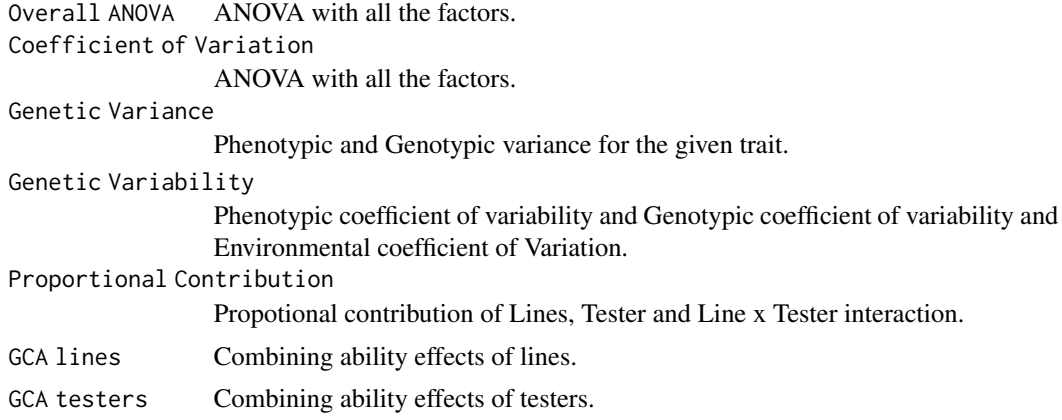

#### <span id="page-12-0"></span>ltcchk and the state of the state of the state of the state of the state of the state of the state of the state of the state of the state of the state of the state of the state of the state of the state of the state of the

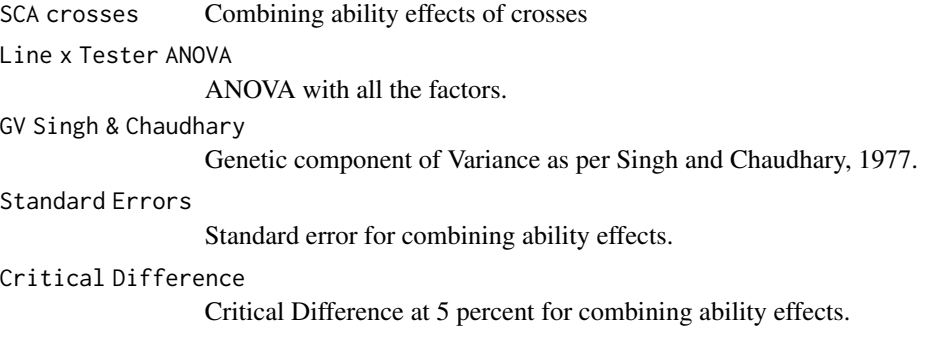

# Note

The block variable is inserted at the last if the experimental design is Alpha Lattice. For RCBD no need to have block factor.

#### Author(s)

Nandan Patil

Nandan Patil <tryanother609@gmail.com>

#### References

Kempthorne, O. (1957), Introduction to Genetic Statistics. John Wiley and Sons, New York. , 468-472. Singh, R. K. and Chaudhary, B. D. (1977). Biometrical Methods in Quantitative Genetic Analysis. Kalyani Publishers, New Delhi.

# See Also

[ltc](#page-9-1)[,dm2](#page-4-1)[,ltcmt](#page-13-1)

#### Examples

```
## Not run: #Line x Tester analysis with crosses and checks in RCBD
library(gpbStat)
data(rcbdltcchk)
results = ltcchk(rcbdltcchk, replication, line, tester, check, yield)
results
#Line X Tester analysis with crosses and checks in Alpha Lattice
library(gpbStat)
data(alphaltcchk)
results1 = ltcchk(alphaltcchk, replication, line, tester, check, yield, block)
results1
## End(Not run)
```
<span id="page-13-1"></span><span id="page-13-0"></span>ltcmt *Analysis of Line x Tester data for multiple traits containing only Crosses laid out in RCBD or Alpha Lattice design.*

# Description

Analysis of Line x Tester data for multiple traits containing only Crosses laid out in RCBD or Alpha Lattice design.

## Usage

```
ltcmt(data, replication, line, tester, traits, block)
```
#### Arguments

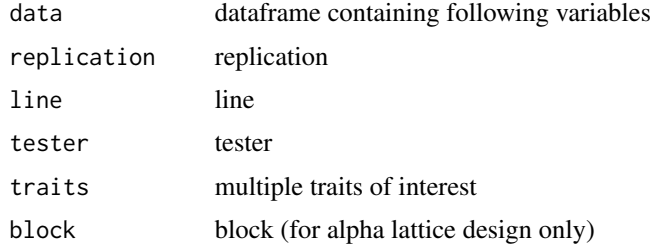

# Details

Analyzing the line by tester data of multiple trais only using the data from crosses which are evaluated in RCBD and Alpha lattice design. All the factors are considered as fixed.

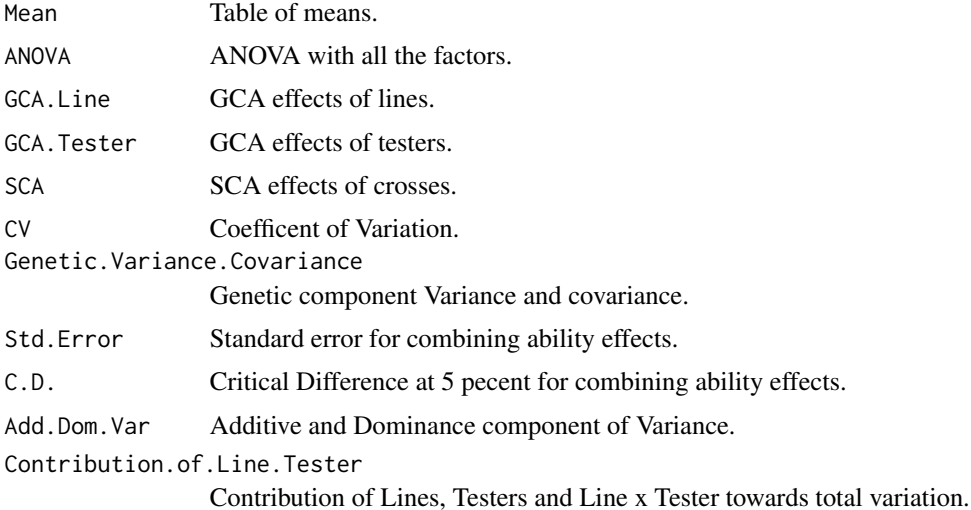

#### <span id="page-14-0"></span>rcbdltc to the control of the control of the control of the control of the control of the control of the control of the control of the control of the control of the control of the control of the control of the control of t

#### Note

The block variable is inserted at the last if the experimental design is Alpha Lattice. For RCBD no need to have block factor.

## Author(s)

Nandan Patil <tryanother609@gmail.com>

# References

Kempthorne, O. (1957), Introduction to Genetic Statistics. John Wiley and Sons, New York. , 468-472. Singh, R. K. and Chaudhary, B. D. (1977). Biometrical Methods in Quantitative Genetic Analysis. Kalyani Publishers, New Delhi.

# See Also

#### **[ltcchk](#page-11-1)**

# Examples

```
## Not run: #Line Tester analysis data with only crosses in RCBD
library(gpbStat)
data(rcbdltcmt)
result1 = ltcmt(rcbdltcmt, replication, line, tester, rcbdltcmt[,4:5])
result1
#Line Tester analysis data with only crosses in Alpha Lattice
library(gpbStat)
data(alphaltcmt)
result2 = ltcmt(alphaltcmt, replication, line, tester, alphaltcmt[,5:7], block)
result2
```
## End(Not run)

<span id="page-14-1"></span>rcbdltc *Line x Tester data in RCBD*

#### Description

The sample Line x Tester data containing only crosses laid out in Randomized Complete Block Design (RCBD).

#### Usage

data(rcbdltc)

## Format

A data frame of four variables of 15 crosses derived from five lines and three testers.

replication four replications line five inbred genotype tester three inbred genotype yield trait of intrest

# See Also

[alphaltcchk](#page-2-1) ,[alphaltc](#page-1-1) ,[rcbdltcchk](#page-15-1)

#### Examples

result = ltc(rcbdltc, replication, line, tester, yield)

<span id="page-15-1"></span>rcbdltcchk *Line x Tester data (Crosses and Checks) in RCBD*

#### Description

The sample Line x Tester data of containing crosses and checks laid out in Randomized Complete Block Design (RCBD). The data is composed of five lines, three testers and three checks.

#### Usage

data(rcbdltcchk)

#### Format

A dataframe of six variables.

replication four replications

line five lines

tester three testers

yield trait of intrest

#### See Also

[rcbdltc](#page-14-1) ,[alphaltc](#page-1-1) ,[alphaltcchk](#page-2-1)

#### Examples

result = ltcchk(rcbdltcchk, replication, line, tester, check, yield)

<span id="page-15-0"></span>

<span id="page-16-1"></span><span id="page-16-0"></span>

# Description

The Line x Tester data of containing only crosses laid out in Randomized Complete Block design.

#### Usage

data(rcbdltcmt)

#### Format

A data frame of 15 crosses derived from five lines and three testers.

replication four replications

line five inbred genotype

tester three inbred genotype

ph plant height

eh ear height

# See Also

[rcbdltc](#page-14-1) ,[alphaltcchk](#page-2-1) ,[rcbdltcchk](#page-15-1) ,[alphaltcmt](#page-2-2)

## Examples

result = ltcmt(rcbdltcmt, replication, line, tester, rcbdltcmt[,4:5])

# <span id="page-17-0"></span>Index

∗ datasets alphaltc, [2](#page-1-0) alphaltcchk, [3](#page-2-0) alphaltcmt, [3](#page-2-0) check, [4](#page-3-0) dm2alpha, [7](#page-6-0) dm2rcbd, [7](#page-6-0) hybrid, [9](#page-8-0) rcbdltc, [15](#page-14-0) rcbdltcchk, [16](#page-15-0) rcbdltcmt, [17](#page-16-0) alphaltc, [2,](#page-1-0) *[3,](#page-2-0) [4](#page-3-0)*, *[7](#page-6-0)[–9](#page-8-0)*, *[16](#page-15-0)* alphaltcchk, *[2](#page-1-0)*, [3,](#page-2-0) *[4](#page-3-0)*, *[7–](#page-6-0)[9](#page-8-0)*, *[16,](#page-15-0) [17](#page-16-0)* alphaltcmt, [3,](#page-2-0) *[17](#page-16-0)* check, [4](#page-3-0) dm2, [5,](#page-4-0) *[11](#page-10-0)*, *[13](#page-12-0)* dm2alpha, [7,](#page-6-0) *[8](#page-7-0)* dm2rcbd, *[7](#page-6-0)*, [7](#page-6-0) hcc, [8](#page-7-0) hybrid, [9](#page-8-0) ltc, *[6](#page-5-0)*, *[9](#page-8-0)*, [10,](#page-9-0) *[13](#page-12-0)* ltcchk, *[6](#page-5-0)*, *[9](#page-8-0)*, *[11](#page-10-0)*, [12,](#page-11-0) *[15](#page-14-0)* ltcmt, *[11](#page-10-0)*, *[13](#page-12-0)*, [14](#page-13-0) rcbdltc, *[2](#page-1-0)[–4](#page-3-0)*, [15,](#page-14-0) *[16,](#page-15-0) [17](#page-16-0)* rcbdltcchk, *[2](#page-1-0)[–4](#page-3-0)*, *[7](#page-6-0)[–9](#page-8-0)*, *[16](#page-15-0)*, [16,](#page-15-0) *[17](#page-16-0)* rcbdltcmt, *[4](#page-3-0)*, [17](#page-16-0)